ſ

## Devoir à la maison 4

Exercice 1 On considère un réseau de canalisations représenté sur la figure ci-dessous. En utilisant a) Scilab, b) Epanet, déterminer les débits dans les conduites ainsi que les pressions aux nœuds 4 et 5. Comparer les résultats obtenus.

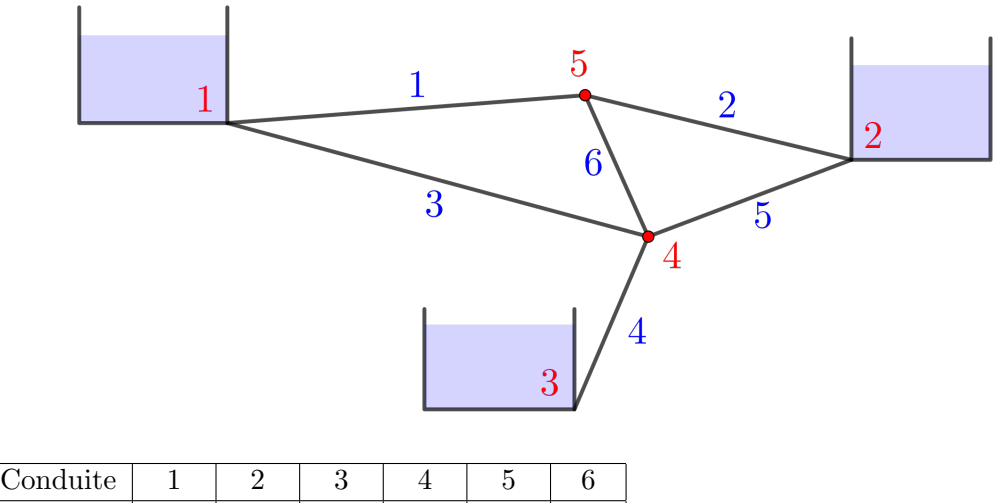

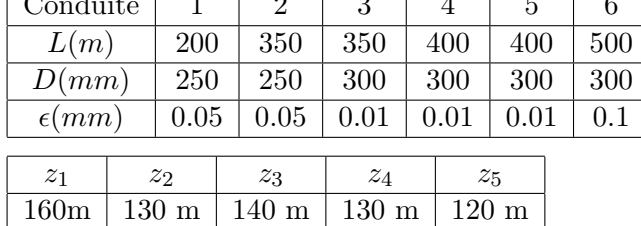

Exercice 2 Un immeuble à quatre étages est alimenté en eau potable par une conduite de diamètre  $D = 30mm$  (rugosité 0.01mm). Au point de raccord au réseau municipal la charge hydraulique absolue est de  $40m$ . La consommation par étage en heure de pointe est de  $301/min$ . Développer un modèle Epanet de ce réseau et déterminer la pression disponible à chaque étage.

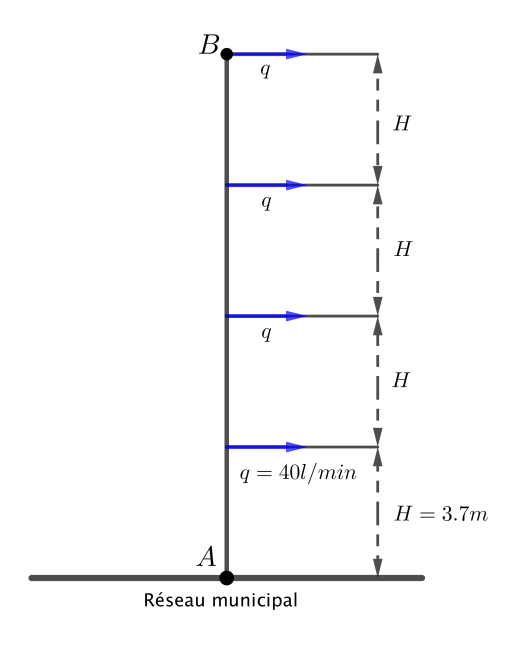

Exercice 3 On considère une canalisation représentée sur la figure ci-dessous. Développer un modèle Epanet de cette canalisation et déterminer la vitesse du fluide à la sortie. Prendre en compte les pertes de charge locales : pour cela, renseigner les coefficients correspondants dans le champ Loss Coeff. associé aux conduites.

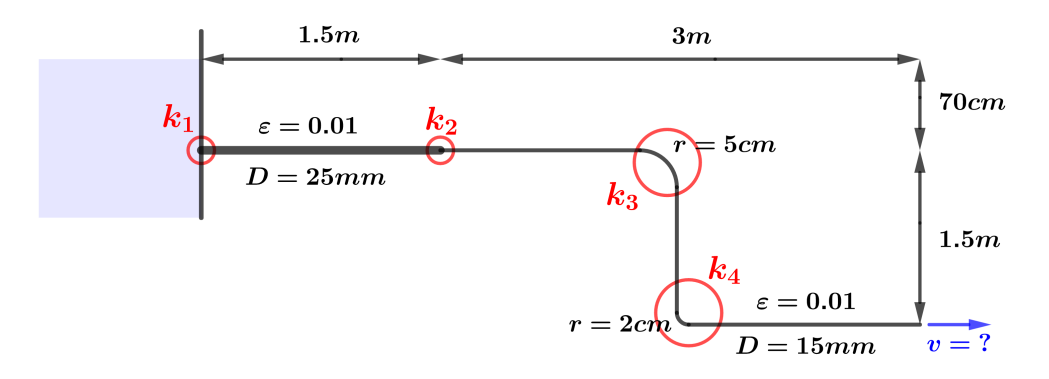

Exercice 4 Le plan du réseau est fourni par le fichier exercice 4.bmp. En utilisant les paramètres donnés dans exercice 4.xls, développer un modèle stationnaire du réseau. Indication: penser à utiliser l'option Auto Length pour le calcul de la longueur des conduites.

Exercice 5 Le fichier exercice\_5.net contient un modèle non permanent d'un réseau de distribution d'eau potable. Répondez aux questions suivantes:

a) Déterminer le volume d'eau contenu dans les conduites du réseau.

b) Déterminer le temps d'autonomie du réseau en cas d'arrêt de la pompe à minuit.

c) Pour le coût d'électricité de  $0.12 \in /kWh$  et le rendement de la pompe de 70%, évaluer le coût fonctionnement annuel du réseau.

Exercice 6 Développez un modèle Epanet stationnaire du réseau représenté sur la figure ci-dessous. La pompe utilisée est une pompe Etanorm  $50 - 200$  avec l'impulseur  $219mm$ . Indication: lorsque vous renseignez la courbe caractéristique, utiliser les valeurs correspondantes à  $Q(m^3/h) = 0, 60, 120$ .

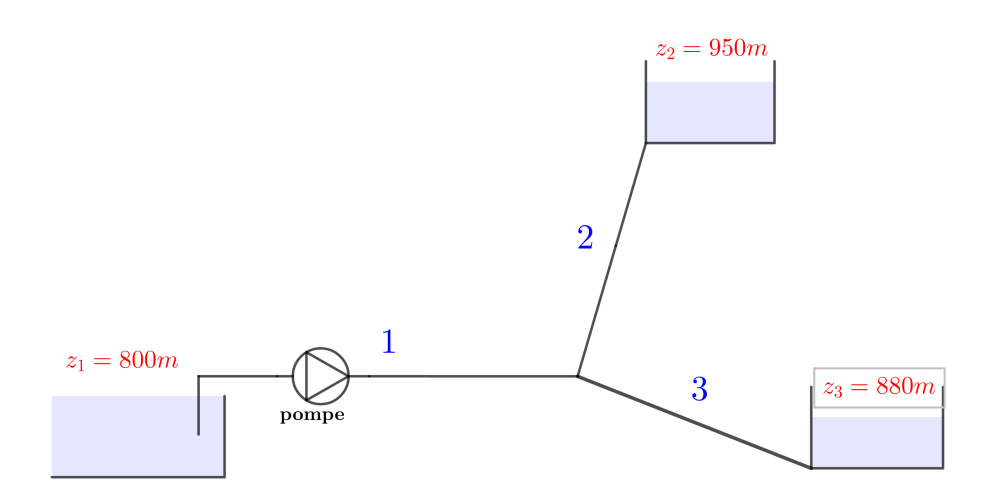

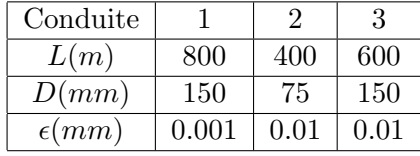

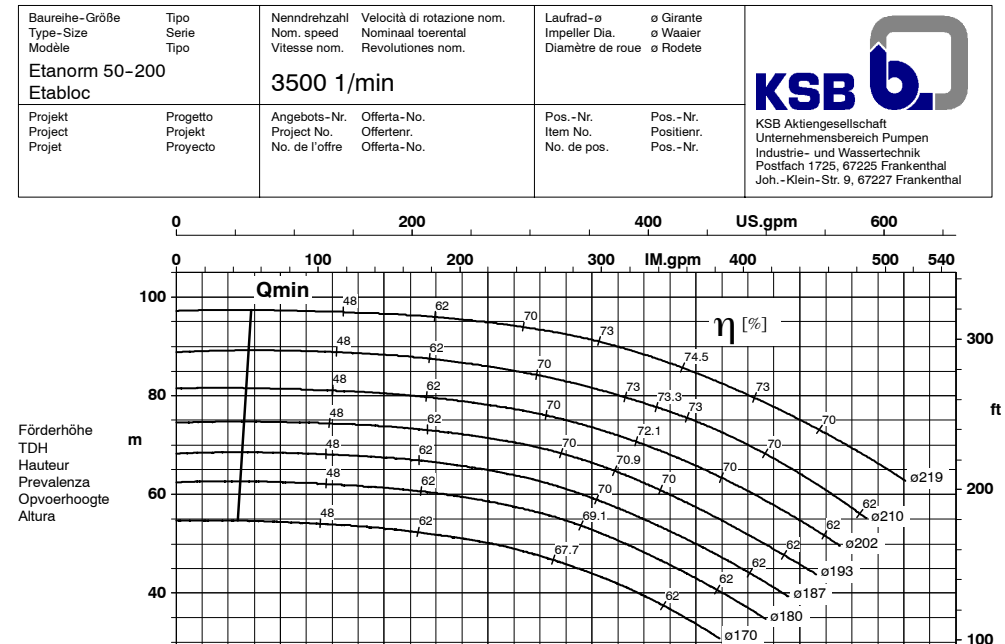

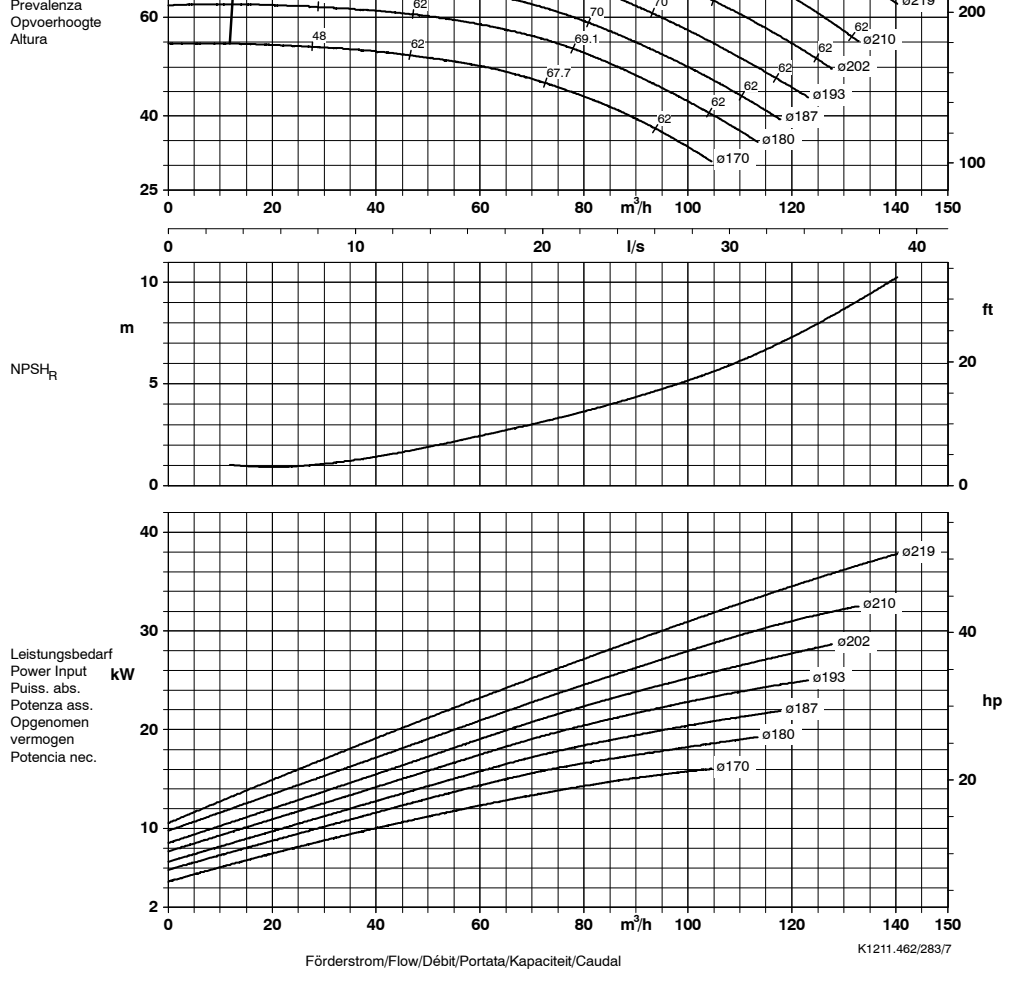

Laufradaustrittsbreite/Impeller outlet width/Largeur à la sortie de la roue Luce della girante/Waaier uittredebreedte/Anchura de salida rodete 11,5 mm 11,5 mm

21